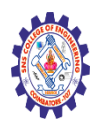

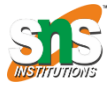

**(Autonomous)**

**DEPARTMENT OF CSE -IoT & CYBER SECURITY INCLUDING BCT**

## **PHP OOP - Constructor**

## PHP - The \_construct Function

A constructor allows you to initialize an object's properties upon creation of the object.

If you create a  $\cdot$  construct() function, PHP will automatically call this function when you create an object from a class.

Notice that the construct function starts with two underscores ()!

We see in the example below, that using a constructor saves us from calling the set\_name() method which reduces the amount of code:

## Example

```
<?php
class Fruit {
 public $name;
 public $color;
 function construct($name) {
    $this ->name = $name;}
 function get_name() {
     return $this->name;
 }
}
$apple = new Fruit("Apple");
```
Nagendran.R/ Full Stack Development for NG-IOT / 19SB602 / PHP MY **Constructor** 

```
echo $apple->get_name();
?>
```
Another example:

## Example

```
<?php
class Fruit {
  public $name;
  public $color;
  function __construct($name, $color) {
     $this->name = $name;
     $this->color = $color;
  }
  function get_name() {
     return $this->name;
  }
  function get_color() {
     return $this->color;
  }
}
$apple = new Fruit("Apple", "red");
echo $apple->get_name();
echo "<br>";
echo $apple->get_color();
?>
```